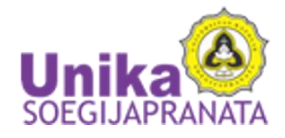

## **Info ttg revisi artikel Edulearn** 1 message

Sent from my Samsung Galaxy smartphone.

-------- Original message -------- From: Cecilia Murniati [<c\\_murniati@unika.ac.id>](mailto:c_murniati@unika.ac.id) Date: 11/30/23 10:43 AM (GMT+07:00) To: Heny Hartono [<heny@unika.ac.id>](mailto:heny@unika.ac.id) Subject: Fwd: Info ttg revisi artikel Edulearn

Cecilia Titiek Murniati, MA, PhD

Head English Department Faculty of Language and Arts Soegijapranata Catholic University [Pawiyatan Luhur IV/1](https://www.google.com/maps/search/Pawiyatan+Luhur+IV%2F1+Bendan%C2%A0Dhuwur,+Semarang,+Indonesia?entry=gmail&source=g) Bendan [Dhuwur, Semarang,](https://www.google.com/maps/search/Pawiyatan+Luhur+IV%2F1+Bendan%C2%A0Dhuwur,+Semarang,+Indonesia?entry=gmail&source=g) [Indonesia](https://www.google.com/maps/search/Pawiyatan+Luhur+IV%2F1+Bendan%C2%A0Dhuwur,+Semarang,+Indonesia?entry=gmail&source=g) 50234 M.: +62 813 9132 5263

---------- Forwarded message --------- From: Cecilia Murniati [<c\\_murniati@unika.ac.id>](mailto:c_murniati@unika.ac.id) Date: Thu, Jan 26, 2023 at 3:00 PM Subject: Info ttg revisi artikel Edulearn To: [<rusdiantoadg@gmail.com>](mailto:rusdiantoadg@gmail.com)

Pak Rusdianto,

Saya pengarang artikel The Challenges, Supports, and Strategies of Self-directed Learning Among College Students. Saya mencari dokumen yang ada catatan revisi dari editor itu di mana ya? Katanya ada yang dihighlight tapi kok saya nggak bisa menemukan.

Mohon bantuannya. Terima kasih.

Cecilia Titiek Murniati, M.A, Ph.D Head English Department Faculty of Language and Arts Soegijapranata Catholic University [Pawiyatan Luhur IV/1](https://www.google.com/maps/search/Pawiyatan+Luhur+IV%2F1+Bendan%C2%A0Dhuwur,+Semarang,+Indonesia?entry=gmail&source=g) Bendan [Dhuwur, Semarang,](https://www.google.com/maps/search/Pawiyatan+Luhur+IV%2F1+Bendan%C2%A0Dhuwur,+Semarang,+Indonesia?entry=gmail&source=g) [Indonesia](https://www.google.com/maps/search/Pawiyatan+Luhur+IV%2F1+Bendan%C2%A0Dhuwur,+Semarang,+Indonesia?entry=gmail&source=g) 50234 M.: +62 813 9132 5263

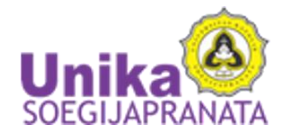

## **Info ttg revisi artikel Edulearn** 1 message

Sent from my Samsung Galaxy smartphone.

-------- Original message -------- From: Cecilia Murniati [<c\\_murniati@unika.ac.id>](mailto:c_murniati@unika.ac.id) Date: 11/30/23 10:43 AM (GMT+07:00) To: Heny Hartono [<heny@unika.ac.id>](mailto:heny@unika.ac.id) Subject: Fwd: Info ttg revisi artikel Edulearn

Cecilia Titiek Murniati, MA, PhD Head English Department Faculty of Language and Arts Soegijapranata Catholic University [Pawiyatan Luhur IV/1](https://www.google.com/maps/search/Pawiyatan+Luhur+IV%2F1+Bendan%C2%A0Dhuwur,+Semarang,+Indonesia?entry=gmail&source=g) Bendan [Dhuwur, Semarang,](https://www.google.com/maps/search/Pawiyatan+Luhur+IV%2F1+Bendan%C2%A0Dhuwur,+Semarang,+Indonesia?entry=gmail&source=g) [Indonesia](https://www.google.com/maps/search/Pawiyatan+Luhur+IV%2F1+Bendan%C2%A0Dhuwur,+Semarang,+Indonesia?entry=gmail&source=g) 50234 M.: +62 813 9132 5263

---------- Forwarded message --------- From: **Milzam A Rusdianto** [<rusdiantoadg@gmail.com>](mailto:rusdiantoadg@gmail.com) Date: Thu, Jan 26, 2023 at 4:12 PM Subject: Re: Info ttg revisi artikel Edulearn To: Cecilia Murniati [<c\\_murniati@unika.ac.id>](mailto:c_murniati@unika.ac.id)

Akan coba kami cek bu, untuk sementara silahkan untuk perbaiki sesuai dengan anjuran reviewer yang lain jika tersedia

Pada tanggal Kam, 26 Jan 2023 pukul 15.00 Cecilia Murniati [<c\\_murniati@unika.ac.id>](mailto:c_murniati@unika.ac.id) menulis:

Pak Rusdianto,

Saya pengarang artikel The Challenges, Supports, and Strategies of Self-directed Learning Among College Students. Saya mencari dokumen yang ada catatan revisi dari editor itu di mana ya? Katanya ada yang dihighlight tapi kok saya nggak bisa menemukan.

Mohon bantuannya. Terima kasih.

Cecilia Titiek Murniati, M.A, Ph.D Head English Department Faculty of Language and Arts Soegijapranata Catholic University [Pawiyatan Luhur IV/1](https://www.google.com/maps/search/Pawiyatan+Luhur+IV%2F1+Bendan%C2%A0Dhuwur,+Semarang,+Indonesia?entry=gmail&source=g) Bendan [Dhuwur, Semarang,](https://www.google.com/maps/search/Pawiyatan+Luhur+IV%2F1+Bendan%C2%A0Dhuwur,+Semarang,+Indonesia?entry=gmail&source=g) [Indonesia](https://www.google.com/maps/search/Pawiyatan+Luhur+IV%2F1+Bendan%C2%A0Dhuwur,+Semarang,+Indonesia?entry=gmail&source=g) 50234 M.: +62 813 9132 5263

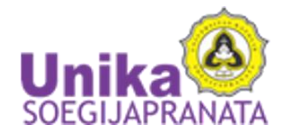

## **[EduLearn] Decision - SCOPUS indexed Journal of Education and Learning (EduLearn)**

1 message

Sent from my Samsung Galaxy smartphone.

-------- Original message -------- From: Cecilia Murniati [<c\\_murniati@unika.ac.id>](mailto:c_murniati@unika.ac.id) Date: 11/30/23 10:41 AM (GMT+07:00) To: Heny Hartono [<heny@unika.ac.id>](mailto:heny@unika.ac.id) Subject: Fwd: [EduLearn] Decision - SCOPUS indexed Journal of Education and Learning (EduLearn)

Cecilia Titiek Murniati, MA, PhD

Head English Department Faculty of Language and Arts Soegijapranata Catholic University [Pawiyatan Luhur IV/1](https://www.google.com/maps/search/Pawiyatan+Luhur+IV%2F1+Bendan%C2%A0Dhuwur,+Semarang,+Indonesia?entry=gmail&source=g) Bendan [Dhuwur, Semarang,](https://www.google.com/maps/search/Pawiyatan+Luhur+IV%2F1+Bendan%C2%A0Dhuwur,+Semarang,+Indonesia?entry=gmail&source=g) [Indonesia](https://www.google.com/maps/search/Pawiyatan+Luhur+IV%2F1+Bendan%C2%A0Dhuwur,+Semarang,+Indonesia?entry=gmail&source=g) 50234 M.: +62 813 9132 5263

---------- Forwarded message --------- From: Lina Handayani [<edulearn@uad.ac.id>](mailto:edulearn@uad.ac.id) Date: Fri, Apr 28, 2023 at 11:27 PM Subject: [EduLearn] Decision - SCOPUS indexed Journal of Education and Learning (EduLearn) To: Dr Cecilia Titiek Murniati [<c\\_murniati@unika.ac.id>](mailto:c_murniati@unika.ac.id)

-- Paper ID# 20744 -- Number of minimum references is 25 primarily journal articles published in the last five years ---------------------------------------------------------------------------------------------------- ---------------------------------

Dear Prof./Dr./Mr./Mrs. Dr Cecilia Titiek Murniati,

It is my great pleasure to inform you that your paper entitled "The Challenges, Supports, and Strategies of Self-directed Learning Among College Students" has been conditionally ACCEPTED and will be published in the Journal of Education and Learning (EduLearn). This journal is ACCREDITED (recognised) by the Ministry of Education, Culture, Research, and Technology, Republic of Indonesia (Decree No: 5162/E4/AK.04/2021), INDEXED by the ERIC Institute of Education Sciences (IES) of the U.S. Department of Education, and has just been accepted for inclusion in Scopus [\(https://suggestor.step.scopus.com/progressTracker/?trackingID=4F4DD39B4F318CE6\)](https://suggestor.step.scopus.com/progressTracker/?trackingID=4F4DD39B4F318CE6). Congratulations!

Your paper is in the final stage for publication, but revisions are required. Please try to arrange your paper; the audiences of this journal are not only Indonesian authors but also international audiences. The findings should benefit international audiences. Authors are encouraged to carefully consider the reviewers comments and suggestions for improvement of their manuscript. Authors should write "research grant or contract" in the acknowledgement section.

Pay attention also to the following instructions carefully!

1). PLEASE ADHERE STRICTLY THE GUIDE OF AUTHORS !! <http://iaescore.com/gfa/edulearn.docx> and pay attention to the checklist for preparing your FINAL paper for publication: <http://edulearn.intelektual.org/index.php/EduLearn/about/editorialPolicies#custom-5>

2). All articles must follow the IMRAD plus C structure: 1. INTRODUCTION - 2. The Advanced Theory/Proposed Method/Framework/... specifically designed/proposed (optional) - 3. METHOD - 4. RESULTS AND DISCUSSION – 5. CONCLUSION (all included and clearly printed). See <http://iaescore.com/gfa/edulearn.docx>

3). Add biographies of authors as our template (include links to all authors' profiles, do not delete any icons in the template). It is mandatory!! See <http://iaescore.com/gfa/edulearn.docx> --> Provide links for all authors to the 4 icons (Scholar, Scopus, Publons and ORCID)

4). Prepare all tables as our template (NOT as figure)

5). Use different PATTERNS for presenting different results in your figures/graphics (instead of different colors). It is mandatory!! Re-check all your figures. See <http://iaescore.com/gfa/edulearn.docx>

6). Please ensure that all references have been cited in your text. Use a tool such as EndNote, Mendeley, or Zotero for reference management and formatting, and choose IEEE style. Each citation should be written in the order of appearance in the text in square brackets. For example, the first citation [1], the second citation [2], and the third and fourth citations [3], [4]. When citing multiple sources at once, the preferred method is to list each number separately, in its own brackets, using a comma or dash between numbers, as such: [1], [3], [5]. It is not necessary to mention an author's name, pages used, or date of publication in the in-text citation. Instead, refer to the source with a number in a square bracket, e.g. [9], that will then correspond to the full citation in your reference list. Examples of in-text citations:

This theory was first put forward in 1970 [9]. Zadeh [10] has argued that ... Several recent studies [7], [9], [11]-[15] have suggested that.... ... end of the line for my research [16].

7). Please present all references as complete as possible and use IEEE style (include information of DOIs, volume, number, pages, etc). If it is available, DOI information is mandatory!! See <http://iaescore.com/gfa/edulearn.docx>

Please prepare your final paper by doing your best to avoid any delay for publication !!! Please do it seriously !!! Submit final paper along with your similarity report and your payment

evidence to email: [EduLearn@uad.ac.id](mailto:EduLearn@uad.ac.id) cc: [EduLearn@journal.uad.ac.id](mailto:EduLearn@journal.uad.ac.id) within 4 weeks. The similarity rate should be checked by using software such as iThenticate or Turnitin (that the result is below 25%). If the similarity index is more than 25%, your paper will be rescheduled for publication until the similarity is less than 25%.

We really appreciate your total commitment to supporting this journal.

Your cooperation is very appreciated

Best Regards, Lina Handayani Managing Editor [edulearn@uad.ac.id](mailto:edulearn@uad.ac.id)

----------------------------------------------------------------------------------------------------------------------------------

---------------------------------

------------------------------------------------------- ######### -

 $IMPORTANT - # # # # # # # # # #$ 

-------------------------------------------------------

----------------------------------------------------------------------------------------------------------------------------------

---------------------------------

Abstract: Prepare your abstract in a single paragraph and within 200 words. You need to summarize your contributions, ideas, findings or results and describe the implications of the findings (without abbreviations, footnotes, or references without mathematical equations, diagrams, or tabular materials). It is recommended that you present your abstract with the following elements:

1) State the primary goal of the paper;

2) extol the virtues (or contribution);

3) describe the method conceptually;

4) Describe the research design and procedures/processes used (is it

simulation, experimental, or survey, for example);

5) Provide the main outcomes or results, as well as any conclusions that may be drawn;

6) If applicable, include any implications for future research or application/practice.

This journal ONLY publishes high-quality papers. A high-quality paper should include the following components: 1) a clear statement of the problem addressed in the paper; 2) the proposed solution(s); and 3) the obtained results It clearly describes previous work on the problem as well as what is new.

Make sure that your discussion section is suitable. In the "Results and Discussion" section, the most important findings are listed, along with any necessary analysis of the results.

The title summarizes the main idea or ideas of your study (the title is the "summary" and "essence" of your paper). The title should be "encompassing" as well as "descriptive". A good title contains the fewest possible words needed to adequately describe the content and/or purpose of your research paper. Use abbreviations or acronyms rarely unless they are commonly known.

---------------------------------------------------------------------------------------------------------------------------------- ---------------------------------

..:: Camera ready paper ::..

Your final camera ready paper should reflect a careful consideration of the following criteria:

1. Analysis: your revised paper should demonstrate a clear understanding of the key issues related to your topic of choice. The paper should display analysis and not a mere summary of the topic under consideration. It should also include evidence to back up arguments where necessary.

2. Connections: your paper should demonstrate a connection between the references you mention to the central topic and to each other where necessary throughout the paper.

3. Mechanics: this includes attention to punctuation, grammatical soundness, and your submissions' being checked for spelling errors. 4. Formatting: follow the new author's guide

[\(http://iaescore.com/gfa/edulearn.docx\)](http://iaescore.com/gfa/edulearn.docx).

----------------------------------------------------------------------------------------------------------------------------------

---------------------------------

To support the cost of wide open access dissemination of research results, to manage the various costs associated with handling and editing of the submitted manuscripts, and the journal management and publication in general, the authors or the author's institution is requested to pay a publication and layout fee.

Local (INDONESIA Authors): IDR 2500K Overseas (International Authors): USD 165 The above fee covers the standard eight (8) pages manuscript. For every additional page an extra fee of USD 40 (~IDR 560K) per page will be charged.

The payment should be made by bank transfer (T/T):

--------------------------------------------------------------------------------------------------- Bank Account name/Beneficiary: LEMBAGA INSTITUTE OF ADVANCED ENGINEERING AND SCIENCE (IAES) Bank Name: Bank Mandiri Branch Office: Yogyakarta KotaGede City: Yogyakarta Country : Indonesia Bank Account: 1370011829203 SWIFT Code/IBAN: BMRIIDJAXXX

or as alternative, you can pay by using PayPal to email: [info@iaesjournal.com](mailto:info@iaesjournal.com)

----------------------------------------------------------------------------------------------------------------------------------

 $-$ 

------------------------------------------------------

Reviewer D:

Does the title of the paper accurately reflect the major focus contribution of this paper?: Yes

If No, Please suggest change of the title as appropriate:

Is the abstract an appropriate and adequate digest of the work?: Yes

If No, Please suggest change of the abstract as appropriate::

Is the paper clear, concise, and well organized?: Yes

If No, Please suggest change of the organizing as appropriate::

Rate of the contribution strength to the field is represented in this paper?:

Good

Rate the scientific quality of the paper?: Good

Do authors place the paper in proper context by citing relevant papers?: Yes

Is the paper free from obvious errors, misconceptions, or ambiguity?: Yes

Is the paper written in correct English?: Yes

If No, please note grammatical errors and suggest corrections::

Are the references in EduLearn style?: Yes

Are the figures and tables in EduLearn style, clear, relevant, and are the captions adequate?:

Yes

Is the length of the paper adequate?: Yes

Please mark appropriate scale for the overall grade for this paper? (A score of 7 of 10 or above typically provides ground for EduLearn acceptance): 7

OTHER Reviewer's comments and suggestions to improve the paper. (If it is not possible, kindly please use separate sheets or a copy of the paper for comments and suggestions for revision. Indicate whether revisions are mandatory or suggested. Please use word processing type format if possible, and then upload in this system or submit via email to [EduLearn@journal.uad.ac.id\)](mailto:EduLearn@journal.uad.ac.id):

- Keywords should be written alphabetically. - Section, subsection, and sub section numbering according to Edulearn template is 1. …, 2. …, 3. .., 3.1. .., 3.1.1. .., 3.1.2. .., 3.1.3. .., 3.2. .., 3.2.1. .., 3.2.2. .., 3.3. .., 3.3.1. … Please update the subsection and sub subsection in your paper.

------------------------------------------------------

Journal of Education and Learning [http://edulearn.intelektual.org](http://edulearn.intelektual.org/)

\_\_\_\_\_\_\_\_\_\_\_\_\_\_\_\_\_\_\_\_\_\_\_\_\_\_\_\_\_\_\_\_\_\_\_\_\_\_\_\_\_\_\_\_\_\_\_\_\_\_\_\_\_\_\_\_\_\_\_\_\_\_\_\_\_\_\_\_\_\_\_\_

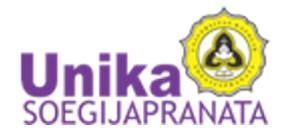

## **BIB File** 1 message

Sent from my Samsung Galaxy smartphone.

-------- Original message -------- From: Cecilia Murniati [<c\\_murniati@unika.ac.id>](mailto:c_murniati@unika.ac.id) Date: 11/30/23 10:44 AM (GMT+07:00) To: Heny Hartono [<heny@unika.ac.id>](mailto:heny@unika.ac.id) Subject: Fwd: BIB File

Cecilia Titiek Murniati, MA, PhD Head English Department Faculty of Language and Arts Soegijapranata Catholic University [Pawiyatan Luhur IV/1](https://www.google.com/maps/search/Pawiyatan+Luhur+IV%2F1+Bendan%C2%A0Dhuwur,+Semarang,+Indonesia?entry=gmail&source=g) Bendan [Dhuwur, Semarang,](https://www.google.com/maps/search/Pawiyatan+Luhur+IV%2F1+Bendan%C2%A0Dhuwur,+Semarang,+Indonesia?entry=gmail&source=g) [Indonesia](https://www.google.com/maps/search/Pawiyatan+Luhur+IV%2F1+Bendan%C2%A0Dhuwur,+Semarang,+Indonesia?entry=gmail&source=g) 50234 M.: +62 813 9132 5263

---------- Forwarded message --------- From: Cecilia Murniati [<c\\_murniati@unika.ac.id>](mailto:c_murniati@unika.ac.id) Date: Fri, Jun 16, 2023 at 11:49 PM Subject: Re: BIB File To: Milzam A Rusdianto [<rusdiantoadg@gmail.com>](mailto:rusdiantoadg@gmail.com)

Oh I see Pak Milzam. May I finish the BIB file tomorrow? Thank you for your patience.

Best, Cecilia Titiek Murniati, MA, PhD Head English Department Faculty of Language and Arts Soegijapranata Catholic University [Pawiyatan Luhur IV/1](https://www.google.com/maps/search/Pawiyatan+Luhur+IV%2F1+Bendan%C2%A0Dhuwur,+Semarang,+Indonesia?entry=gmail&source=g) Bendan [Dhuwur, Semarang,](https://www.google.com/maps/search/Pawiyatan+Luhur+IV%2F1+Bendan%C2%A0Dhuwur,+Semarang,+Indonesia?entry=gmail&source=g) [Indonesia](https://www.google.com/maps/search/Pawiyatan+Luhur+IV%2F1+Bendan%C2%A0Dhuwur,+Semarang,+Indonesia?entry=gmail&source=g) 50234 M.: +62 813 9132 5263

On Fri, Jun 16, 2023 at 8:17 PM Milzam A Rusdianto [<rusdiantoadg@gmail.com>](mailto:rusdiantoadg@gmail.com) wrote:

Above is the example. All of the journal names must be stated in a full name format. You can change it on your Mendeley software (View - Citation Style - Jurnal Abbreviations then choose the Full Journal Name style). Also, have you ensure that the

Pada tanggal Jum, 16 Jun 2023 pukul 19.39 Cecilia Murniati [<c\\_murniati@unika.ac.id>](mailto:c_murniati@unika.ac.id) menulis: Dear Pak Milzam,

I don't really understand what you mean. I really am sorry. Which file should I change? The bib file?

Best, Cecilia Titiek Murniati, MA, PhD Head English Department Faculty of Language and Arts Soegijapranata Catholic University [Pawiyatan Luhur IV/1](https://www.google.com/maps/search/Pawiyatan+Luhur+IV%2F1+Bendan%C2%A0Dhuwur,+Semarang,+Indonesia?entry=gmail&source=g) Bendan [Dhuwur, Semarang,](https://www.google.com/maps/search/Pawiyatan+Luhur+IV%2F1+Bendan%C2%A0Dhuwur,+Semarang,+Indonesia?entry=gmail&source=g) [Indonesia](https://www.google.com/maps/search/Pawiyatan+Luhur+IV%2F1+Bendan%C2%A0Dhuwur,+Semarang,+Indonesia?entry=gmail&source=g) 50234 M.: +62 813 9132 5263

On Fri, Jun 16, 2023 at 4:20 PM Milzam A Rusdianto [<rusdiantoadg@gmail.com>](mailto:rusdiantoadg@gmail.com) wrote: Thank you for the revision, can you please change the format journal name (reference list) into a full name format?

Pada tanggal Jum, 16 Jun 2023 pukul 16.17 Cecilia Murniati [<c\\_murniati@unika.ac.id>](mailto:c_murniati@unika.ac.id) menulis:

I do have Mendeley Pak. In my paper, I only added some references, due to my mistake, but I did not change any information in my reference list.

So here are the files.

Thank you.

Cecilia Titiek Murniati, MA, PhD Head English Department Faculty of Language and Arts Soegijapranata Catholic University [Pawiyatan Luhur IV/1](https://www.google.com/maps/search/Pawiyatan+Luhur+IV%2F1+Bendan%C2%A0Dhuwur,+Semarang,+Indonesia?entry=gmail&source=g) Bendan [Dhuwur, Semarang,](https://www.google.com/maps/search/Pawiyatan+Luhur+IV%2F1+Bendan%C2%A0Dhuwur,+Semarang,+Indonesia?entry=gmail&source=g) [Indonesia](https://www.google.com/maps/search/Pawiyatan+Luhur+IV%2F1+Bendan%C2%A0Dhuwur,+Semarang,+Indonesia?entry=gmail&source=g) 50234 M.: +62 813 9132 5263

On Fri, Jun 16, 2023 at 4:14 PM Milzam A Rusdianto [<rusdiantoadg@gmail.com>](mailto:rusdiantoadg@gmail.com) wrote: The paper indicated a similarity reference. Since we edited it via Mendeley, this is a bib file (contains the references list of your paper). If you have Mendeley, you can open it.

Pada tanggal Jum, 16 Jun 2023 pukul 16.05 Cecilia Murniati [<c\\_murniati@unika.ac.id>](mailto:c_murniati@unika.ac.id) menulis: Dear Pak Milzam,

Frankly speaking, I don't know how to edit the BIB file. When I open the file, all my references are listed (even the ones I am not using). Please advice.

Best, Cecilia Titiek Murniati, MA, PhD Head English Department Faculty of Language and Arts Soegijapranata Catholic University [Pawiyatan Luhur IV/1](https://www.google.com/maps/search/Pawiyatan+Luhur+IV%2F1+Bendan%C2%A0Dhuwur,+Semarang,+Indonesia?entry=gmail&source=g) Bendan [Dhuwur, Semarang,](https://www.google.com/maps/search/Pawiyatan+Luhur+IV%2F1+Bendan%C2%A0Dhuwur,+Semarang,+Indonesia?entry=gmail&source=g) [Indonesia](https://www.google.com/maps/search/Pawiyatan+Luhur+IV%2F1+Bendan%C2%A0Dhuwur,+Semarang,+Indonesia?entry=gmail&source=g) 50234 M.: +62 813 9132 5263